# **SchulStart DEUTSCH & MATHE**

**Die DVD erleichtert Lehrerinnen und Lehrern den Anfangsunterricht, indem sie ihnen Materialien für die Klassenstufen 1 und 2 in den Fächern Deutsch und Mathematik für die meisten lehrplanrelevanten Kompetenzen an die Hand gibt.**

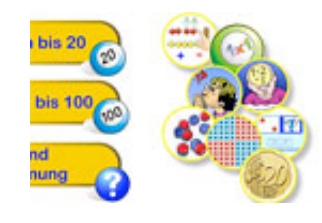

Die DVD SchulStart DEUTSCH & MATHE aus der Medienwerkstatt Mühlacker beinhaltet zahlreiche kleine Lernprogramme und Präsentationen zu den Fächern Deutsch und Mathematik sowie Arbeitsblätter und Kopiervorlagen für den Unterricht in der Schuleingangsphase. Sie eignet sich insbesondere für den Förderunterricht mit Kleingruppen oder in Einzelarbeit am

PC, für das Lernen in Partnerarbeit via Beamer oder Smartboard oder für das Lernen an Stationen.

#### **INSTALLATION**

#### **Benötigte Hard- und Software**

Voraussetzung zum Abspielen der DVD auf dem Computer ist das Vorhandensein eines DVD-Laufwerks. Um die Übungen im PDF-Format anschauen zu können benötigt man den kostenfreien [Acrobat](http://acrobat.reader-download.de/) Reader. Eine Installation der DVD ist nicht erforderlich. Benutzt man einzelen Materialien allerdings öfter, empfiehlt es sich der Einfachheit halber, diese auf den Rechner zu kopieren.

#### **PC-Einstellungen**

Nach dem Einlegen der DVD bei aktivierter Autoplay-Funktion des DVD-Laufwerks öffnet sich das Verzeichnis "Arbeitsplatz". Ist die Autoplay-Funktion deaktivierter, muss der Benutzer "Arbeitsplatz" anklicken und in dem sich daraufhin öffnenden Fenster das DVD-Laufwerk auswählen. Danach muss die Datei "auswahl.pdf" durch Doppelklick aufgerufen werden. Es ist sinnvoll, den Acrobat Reader zur bestmöglichen Darstellung noch zu konfigurieren. Im Menü "Anzeige" sollte der Vollbildmodus gewählt werden.

# **INHALT**

## Die Bereiche Deutsch und [Mathematik](http://www.lehrer-online.de/dyn/631808.htm)

Mit den interaktiven Übungen können fast alle Themen des ersten und zweiten Schuljahres für die Fächer Deutsch und Marhematik behandelt werden.

# **MATERIAL ZUR UNTERRICHTSVORBEREITUNG**

#### **Vielfältige Arbeitsmaterialien**

Neben den interaktiven Übungen befinden sich auf der DVD in den Ordnern "Druckvorlagen Deutsch" und "Druckvorlagen Mathematik" noch eine Vielzahl von Arbeitsblättern zum Ausdrucken, die sich insbesondere für die Stillarbeit, den Förderunterricht, die Wochenplanarbeit oder die häusliche Arbeit eignen. Mit dieser Vielzahl von ausdruckbaren Dokumenten kann die Lehrkraft aus einem noch größeren Schatz an Übungsmaterial schöpfen.

# **Hilfestellungen und Unterrichtsvorschläge**

Die Arbeitsblätter befinden sich ebenso wie die interaktiven Übungen in Unterordnern. Leider ist die Navigation hier etwas anstrengend, da man immer wieder innerhalb der Ordner hin und her wechseln muss. Auf der Internetseite der [Medienwerkstatt](http://www.medienwerkstatt-online.de/reload.html?/products/schulstart/) Mühlacker wird Lehrerinnen und Lehrern im Bereich Download ein Verzeichnis aller Materialien zur Verfügung Materialsammlung erleichtert. Hier findet man auch Unterrichtsvorschläge zum sinnvollen Einsatz der DVD im Unterricht.

## **FLEXIBLER EINSATZ IM UNTERRICHT**

#### **Gruppenarbeit via Beamer oder Smartboard**

Benutzt die Lehrkraft zur Präsentation der interaktiven Übungen einen Beamer, können die Schülerinnen und Schüler die einzelnen Übungen sehr gut sehen. Der Einsatz einer interaktiven Tafel, wie beispielsweise eines Smartboards, erweitert hier die Möglichkeiten des Unterrichts: Die Kinder können die richtigen Lösungen am Smartboard anklicken, der Unterricht wird abwechslungsreicher. Durch die nett gestalteten Bilder werden die Mädchen und Jungen auch eher angesprochen als durch Overhead-Folien, die zumeistens nur zweifarbig sind.

#### **Einzelarbeit am PC**

Eine andere Möglichkeit besteht darin, die Kinder individuell am Rechner einzelne Übungen bearbeiten zu lassen. Dabei kann die Lehrkraft differenzierend vorgehen und die Stärken und Schwächen der Schülerinnen und Schüler bei der Übungsauswahl berücksichtigen. Die Übungen sind so konzipiert, dass die Mädchen und Jungen erst nach dem richtigen Lösen einer Aufgabe zur nächsten Aufgabe gelangen. Daher ist es wichtig, dass die Lehrkraft die Leistungsfähigkeit der Schulkinder bei der Übungsauswahl berücksichtigt.

# **KURZINFORMATIONEN**

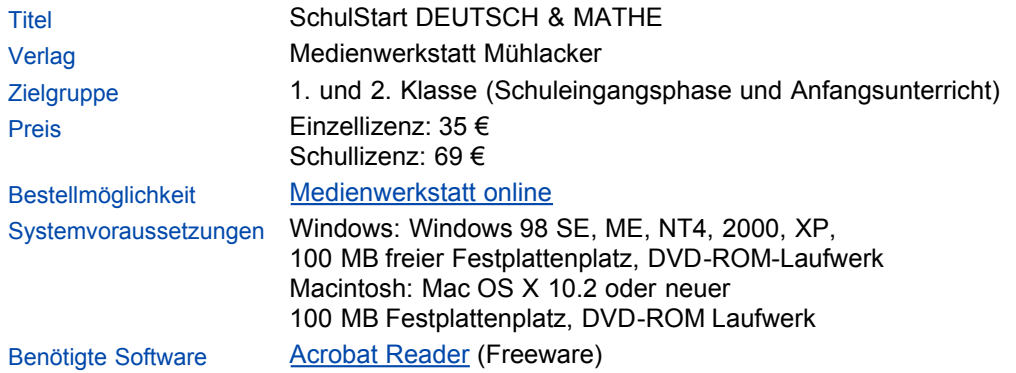

# **FAZIT**

Die verschiedenen Möglichkeiten, die die interaktiven Übungen bieten, sind eine Bereicherung für den computergestützten Unterricht in der Grundschule. Insbesondere mit Smartboard und Beamer gewinnen die Materialien an Reiz und motivieren die Schülerinnen und Schüler sehr stark. Beim Einsatz der Übungen konnte ich die Kinder für einen sehr langen Zeitraum zur Mitarbeit motivieren und begeistern. Für Kolleginnen und Kollegen, die ein erstes oder zweites Schuljahr mit digitalen Medien unterrichten, halte ich SchulStart DEUTSCH & MATHE für ein "must have".

#### **DOWNLOAD**

#### [schulstart\\_mathe\\_deutsch\\_beispiele.zip](http://www.lehrer-online.de/dyn/bin/631718-633120-1-schulstart_mathe_deutsch_beispiele.zip) ١ă١

In diesem gezippten Ordner finden Sie drei interaktive Übungen im PDF-Format, die Sie sich als Beispiele in einem Rutsch herunterladen können. Zum Entpacken des Archivs benötigen Sie ein Packprogramm, beispielsweise das kostenlose [FilZip](http://www.filzip.de/). Dateigröße: 5114 KB

# **INFORMATIONEN ZUM AUTOR**

Michael Gros ist Lehrer an der Grund- und Ganztagsgrundschule Saarlouis "Im Vogelsang" und zuständig für die Systemadministration der Rechner in der Schule.

#### **Mehr Infos im [Autorenkatalog](http://www.lehrer-online.de/dyn/496358.asp)**

Hier finden Sie auch eine Liste mit weiteren Lehrer-Online-Beiträgen von Herrn Gros.

#### **KURZ-URL DIESER SEITE**

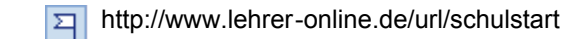

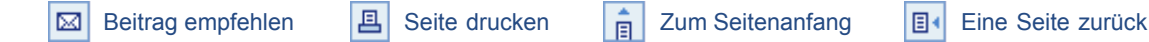

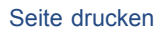

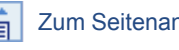

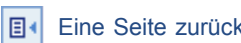

© Sämtliche Rechte an Texten auf [Lehrer-Online](http://www.lehrer-online.de/dyn/9.asp?url=330023.asp) liegen, soweit nicht anders vermerkt, bei [Schulen](http://www.schulen-ans-netz.de/) ans Netz e.V. Für diejenigen Inhalte, auf die durch externe Links verwiesen wird, übernimmt [Schulen](http://www.schulen-ans-netz.de/) ans Netz e.V. keine Verantwortung. Bitte beachten Sie auch die Copyright-Hinweise im [Impressum](http://www.lehrer-online.de/dyn/9.asp?url=210215.htm).